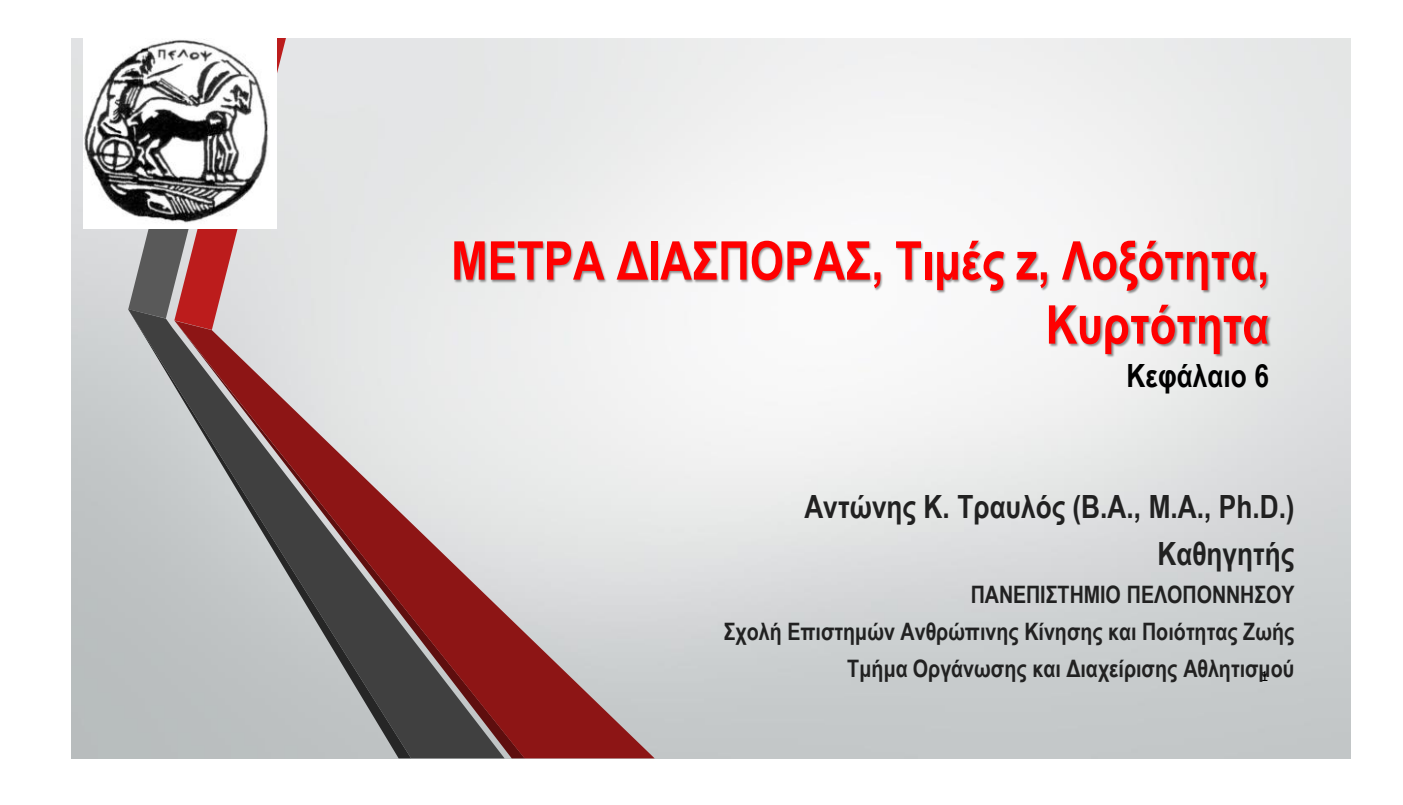

## **ΜΕΤΡΑ ΔΙΑΣΠΟΡΑΣ**

- Τα μέτρα διασποράς συνθέτουν με τα μέτρα θέσης το βασικό συνταγολόγιο της περιγραφής στατιστικής, ενώ αποτελούν και δομικά στοιχεία της επαγωγικής στατιστικής.
- Τα μέτρα διασποράς είναι:
	- το **αριθμητικό εύρος (Ε),**
	- το (ημι-) **ενδοτεταρτημοριακό εύρος (Q<sup>I</sup> ),**
	- **απόκλιση,**
	- <sup>η</sup>**διακύμανση ή διασπορά (S<sup>2</sup> ),**
	- <sup>η</sup>**τυπική απόκλιση (S)**
	- **Τυπικό σφάλμα του μέσου (SE<sup>M</sup> )** και
	- <sup>ο</sup>**δείκτης μεταβλητότητας (CV).**

4

# **Αριθμητικό Εύρος (Ε)**

• **Εύρος** μιας ομάδας αριθμών Χ είναι η διαφορά μεταξύ του μεγαλύτερου και του μικρότερου αριθμού

$$
E = X_{max} - X_{min}
$$

• Για **παράδειγμα,** το εύρος των αριθμών 2 & 3 είναι

 $\bullet$  E=3-2=1,

- των αριθμών 1, 3 & 7 είναι
	- $\bullet$  E=7-1=6,
- των αριθμών 1, 3, 7 & 8 είναι
	- Ε=8-1=7 και
	- των αριθμών 2, 5, 9,14 & 20 είναι
		- $\bullet$  E=20-2=18.

# **Αριθμητικό Εύρος (Ε)**

- Με τον ίδιο τρόπο μπορεί να υπολογιστεί εύκολα και το εύρος μιας μεγαλύτερης σειράς αριθμών ή γενικά μιας κατανομής αριθμητικών τιμών:
	- **αφαιρούμε από τη μέγιστη τιμή την ελάχιστη**.
- Το αποτέλεσμα δείχνει μόνο σε *τι έκταση* (σε μονάδες) της κλίμακας μέτρησης είναι διασπαρμένες οι τιμές της κατανομής.
	- Δηλαδή εκφράζει το μέγεθος του *διαστήματος μεταξύ των ορίων της κατανομής*  και για το λόγο αυτό επηρεάζεται μόνο από τα μεγέθη των δύο οριακών τιμών της, χωρίς όμως να απεικονίζει τη μορφή της διασποράς μέσα στα όρια αυτά.

# • Το **ενδοτεταρτημοριακό εύρος** είναι το μισό της απόστασης μεταξύ του 1<sup>ου</sup> (Q<sub>1</sub>,) • Το 1º τεταρτημόριο αντιστοιχεί στο 25º εκατοστημόριο ( $\mathsf{Q}_1$  = $\mathsf{C}_{25}$ ), ενώ το 3º **Παράδειγμα**: • οι <u>11</u> τιμές 5, 7, **7**, 9, 9, 12, 12, 12, **14**, 16, 16 έχουν Q<sub>1</sub> = 7, δηλαδή την (N + 1) \* •  $Q_3 = 14$ , δηλαδή την (N + 1) \* 0.75 = 12 \* 0.75 = 9<sup>η</sup> σε μέγεθος τιμή και • ενδοτεταρτημοριακό εύρος  $Q_1 = Q_3 - Q_2 = 14 - 7 = 7$ .

#### **Υπολογισμός του Ενδοτεταρτημοριακό Εύρος (Q<sup>I</sup> ) σε απλή κατανομή**

**Ενδοτεταρτημοριακό Εύρος (Q<sup>I</sup> )**

 $Q_1 = (Q_3 - Q_1) = C_{75} - C_{25}$ 

και του 3<sup>ου</sup> (Q<sub>3</sub>) τεταρτημορίου μιας κατανομής:

0.25 = 12 \* 0.25 = 3 <sup>η</sup> σε μέγεθος τιμή,

τεταρτημόριο αντιστοιχεί στο 75º εκατοστημόριο (Q $_3$ =C $_{75}$ ).

#### • **Παράδειγμα**:

- η απλή κατανομή των 115 τιμών Βάρους (πίνακας εργασίας) έχει **Q<sup>1</sup>** = 72 Kg, την (Ν + 1) \* 0.25 = 115 \* 0.25 = 29<sup>η</sup> σε μέγεθος τιμή (δηλαδή το Βάρος που αντιστοιχεί στην 9η κλάση),
- $\bullet$  **Q**<sub>3</sub> = 81 Kg, την (N + 1)  $*$  0.75 = 115  $*$  0.75 = 87<sup>η</sup> σε μέγεθος τιμή (δηλαδή η τιμή X που αντιστοιχεί στην 18η κλάση), και ενδοτεταρτημοριακό εύρος Q<sub>I</sub> = Q<sub>3</sub> - Q<sub>1</sub> = 81 - $72 = 9.$

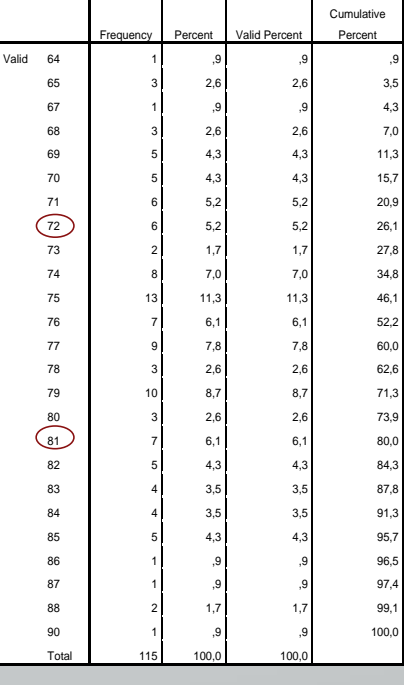

**ΒΑΡΟΣ**

## **Ενδο-Εκατοστημοριακό Εύρος (C<sup>I</sup> )**

• Το ενδο-εκατοστημοριακό εύρος είναι η απόσταση μεταξύ του 10ου ( $C_{10}$ ) και του 90ου  $(\mathsf{C}_{90})$  εκατοστημορίου της κατανομής:

- $C_1 = C_{90} C_{10}$ • Ο τρόπος εύρεσης του C<sub>L</sub> μιας κατανομής είναι όμοιος με αυτόν του Q<sup>I</sup> . Χρησιμοποιείται η καμπύλη (ogive) της αθροιστικής σχετικής συχνότητὰς (c%f) σύμφωνα με τη διαδικασία ποῦ απεικονίζεται στην εικόνα 6.2.
- Με αφετηρία τις θέσεις των εκατοστημορίων <mark>C<sub>10</sub> & C<sub>90</sub> στον κατακόρυφο άξονα χαράζουμε</mark><br>δύο οριζόντι<u>ες</u> γραμμές που τέμνουν την καμπύλη σε δύο σημεία. Από τα σημεία αυτά χαράζουμε δύο κατακόρυφες γραμμές που τέμνούν τον (οριζόντιο) άξονα στα σημεία :  $X_1 = C_{10}$  &  $X_2 = C_{90}$

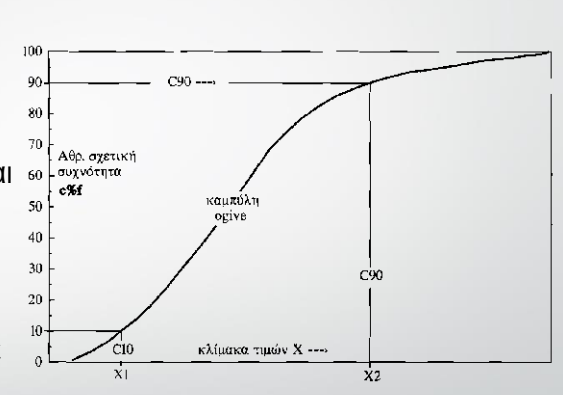

Εικ. 6.2 - Γραφικός υπολογισμός του εύρους  $C_1$  κατανομής

7

8

#### **Ενδο-Εκατοστημοριακό Εύρος (C<sup>I</sup> )**

- Ο δείκτης Q<sub>ι</sub> αποκλείει τις τιμές Χ που ανήκουν στα δύο ακραία δεκατημόρια της κατανομής (συνολικά 20% των Χ).
- Είναι κατάλληλος για μια πρώτη εκτίμηση της διασποράς κατανομών, στις οποίες εμφανίζονται *ακραίες* τιμές.
- Η χρήση του C<sub>ι</sub> εξυπηρετεί την κατάληξη σε μια πιο ρεαλιστική έκφραση του εύρους της ολικής διασποράς της κατανομής, χωρίς τον επηρεασμό των "ανεπιθύμητων" ακραίων τιμών.

# **Απόκλιση (deviation, d, χ, y)**

- Η απόκλιση (deviation) αποτελεί θεμελιώδες μέτρο διασποράς, καθότι αφορά ατομικές τιμές X και όχι το σύνολο των Ν τιμών μιας κατανομής X. Ουσιαστικά, η απόκλιση αποτελεί το "κύτταρο" της εφαρμοσμένης στατιστικής, αφού πάνω σ' αυτήν την θεμελιώδη έννοια της διασποράς βασίζονται τα μέτρα διασποράς και οι αναλύσεις ANOVA και Παλινδρόμηση.
- Η απόκλιση είναι η διαφορά της τιμής από τον μέσο: d = τιμή μέσος.

#### **Απόκλιση d = Τιμή - Μέσος**

• Παράδειγμα: οι τιμές 2, 5, 9, 14, 20 έχουν μέσο 10 και αποκλίσεις

 $(2-10) = -8$   $(5-10) = -5$   $(9-10) = -1$   $(14-10) = 4$   $(20-10) = 10$ .

#### **Απόκλιση (deviation, d, χ, y)**

- Η απόκλιση (d) δείχνει πόσο απέχει κάθε τιμή Χ από τον μέσο των τιμών.
- Όταν μεταβλητή είναι η X η απόκλιση (d) είναι: *χ = <sup>X</sup> – <sup>X</sup>*
- Όταν μεταβλητή είναι η Υ η απόκλιση (d) είναι: *y = Y — <sup>Y</sup>*
- **Στο κεφάλαιο 4 είδαμε ότι ο μέσος (Μ) έχει 2 πολύ σπουδαίες ιδιότητες:**
- (α) το άθροισμα των αποκλίσεων (d=X-M) είναι μηδέν (Σd=0) και (β) το άθροισμά των τετραγώνων των αποκλίσεων είναι ελάχιστο (Σd <sup>2</sup>=min).

10

# **Απόκλιση (deviation, d, χ, y)**

• Για την ομάδα τιμών 2, 5, 9, 14, 20 έχουμε:

**Σd =** Σ(Χ - Μ) = (2 - 10) + (5 - 10) + (9 – 10) + (14 - 10) + (20 - 10) =  $= (-8) + (-5) + (-1) + (4) + (10) = 0$ 

$$
\Sigma d^2 = \Sigma (X - M)^2 = (2 - 10)^2 + (5 - 10)^2 + (9 - 10)^2 + (14 - 10)^2 + (20 - 10)^2 =
$$
  
= (-8)<sup>2</sup> + (-5)<sup>2</sup> + (-1)<sup>2</sup> + (4)<sup>2</sup> + (10)<sup>2</sup> =  
= 64 + 25 + 1 + 16 + 100 = 206 = \varepsilon \lambda \text{úy} \text{ i} \text{ or (min)}.

• Το **Σ<sup>d</sup> <sup>2</sup>** ή **Σχ<sup>2</sup>** ή **Σy <sup>2</sup>** λέγεται άθροισμα τετραγώνων (sums of squares, SS) και αποτελεί κομβικό στατιστικό μέγεθος τόσο στην περιγραφική (descriptive) όσο και στην επαγωγική (inferential) στατιστική, όπως π.χ. στην Ανάλυση Διασποράς (ANOVA) και στην Παλινδρόμηση (Regression). 11 Σεπτεμβρίου 11 Σεπτεμβρίου 11 Σεπτεμβρίου 11 Σεπτεμβρίου 11

# **Διασπορά ή Διακύμανση (S<sup>2</sup> )**

• <sup>Η</sup>**διακύμανση** ή **διασπορά** μιας **σειράς <sup>i</sup> = 1, 2,..., Ν αριθμών** Χ<sup>i</sup> δίνεται από τον τύπο:

$$
S^{2} = \frac{\sum (X - \overline{X})^{2}}{N} = \frac{(X_{1} - \overline{X})^{2} + (X_{2} - \overline{X})^{2} + ... + (X_{N} - \overline{X})^{2}}{N} = \frac{\sum d^{2}}{N}
$$

• και δείχνει τη μέση *τετραγωνική* απόσταση των αριθμών από τον μέσο τους.

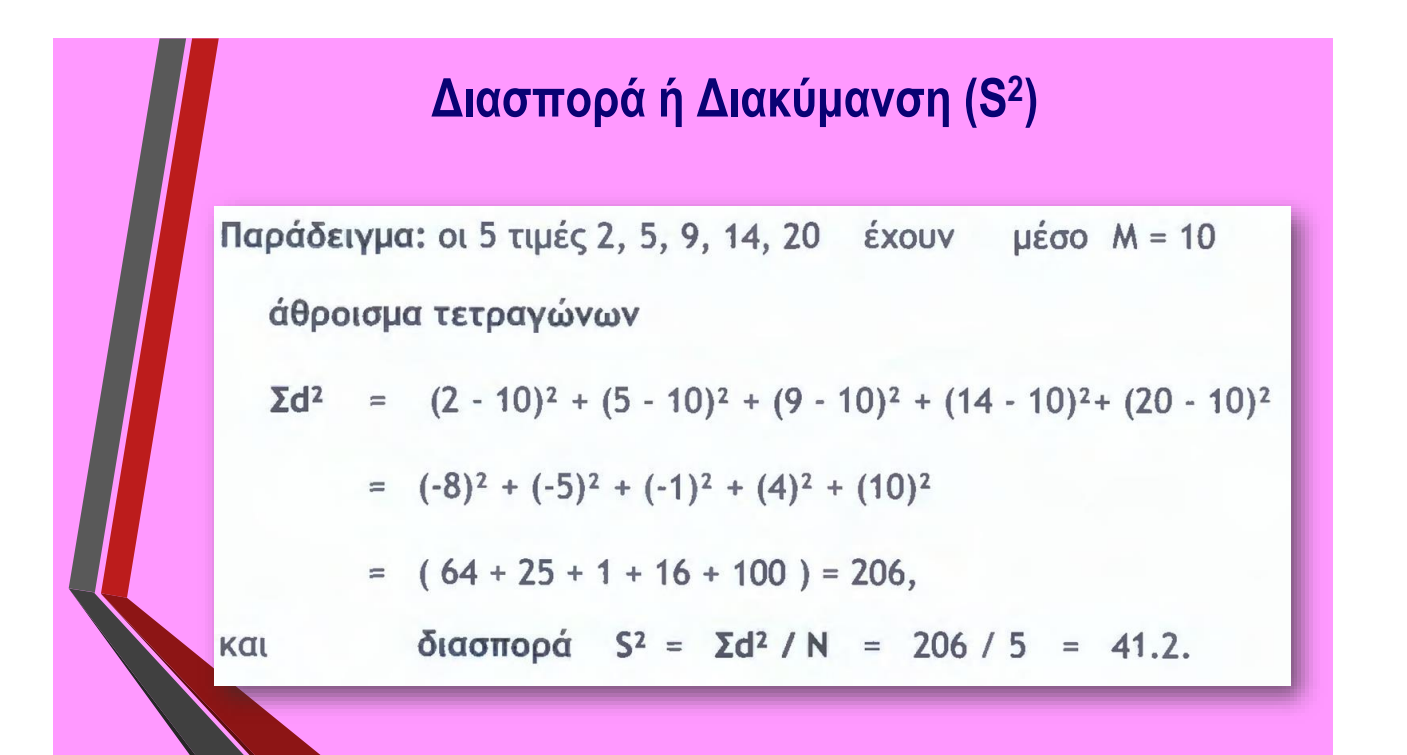

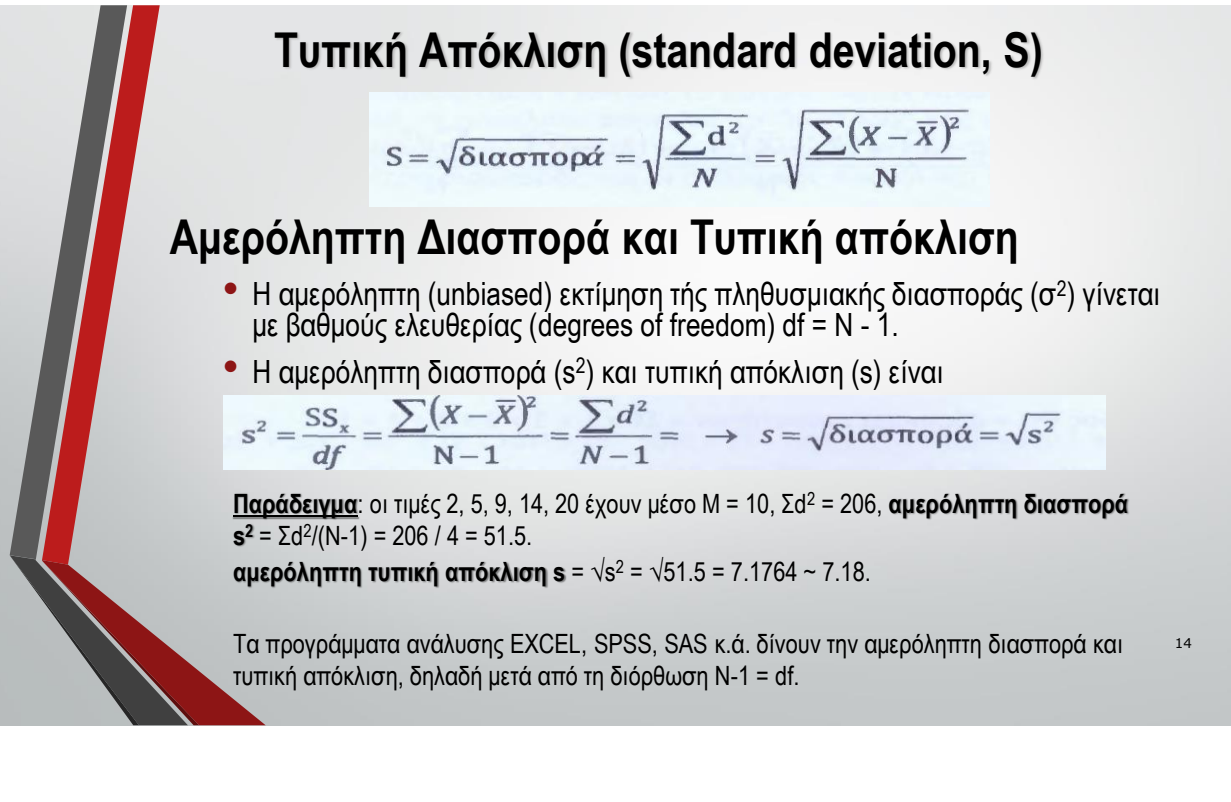

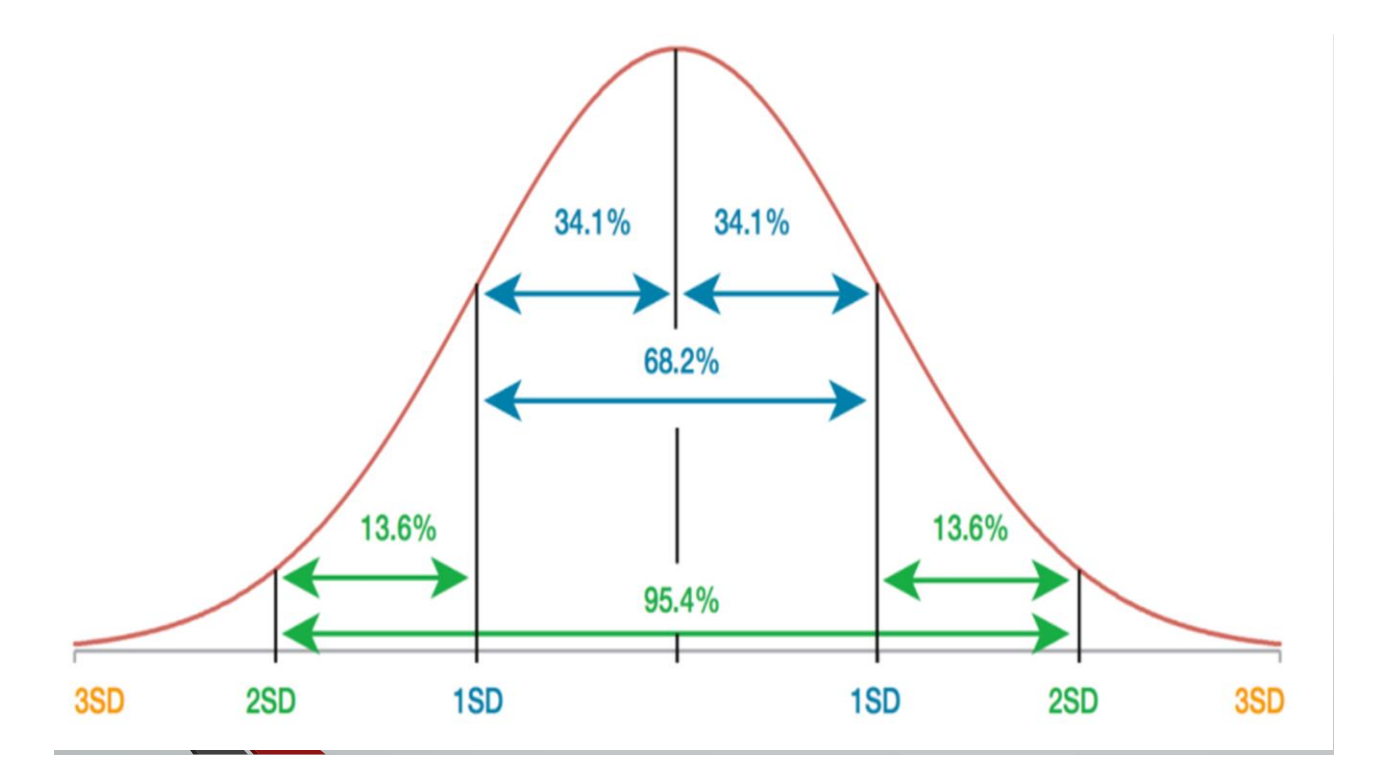

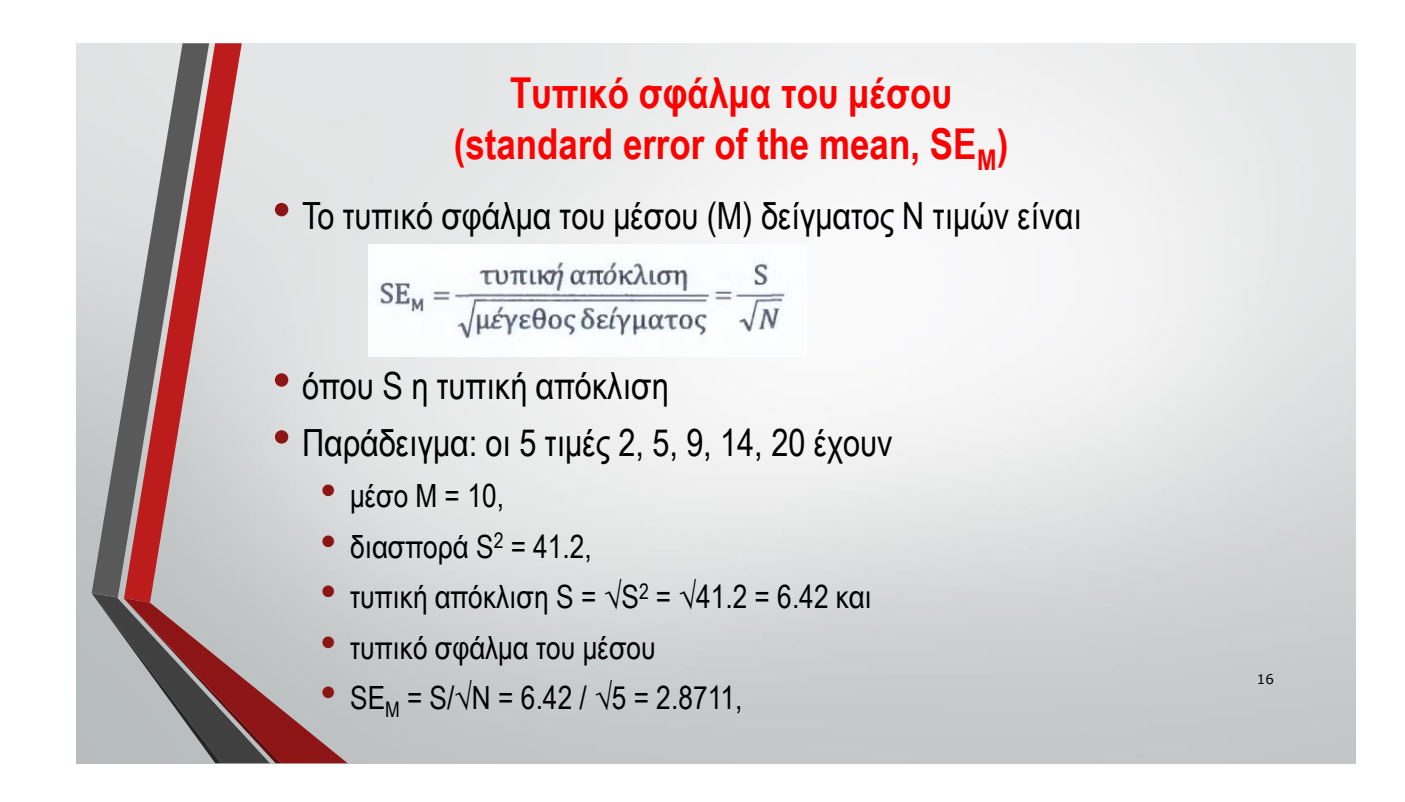

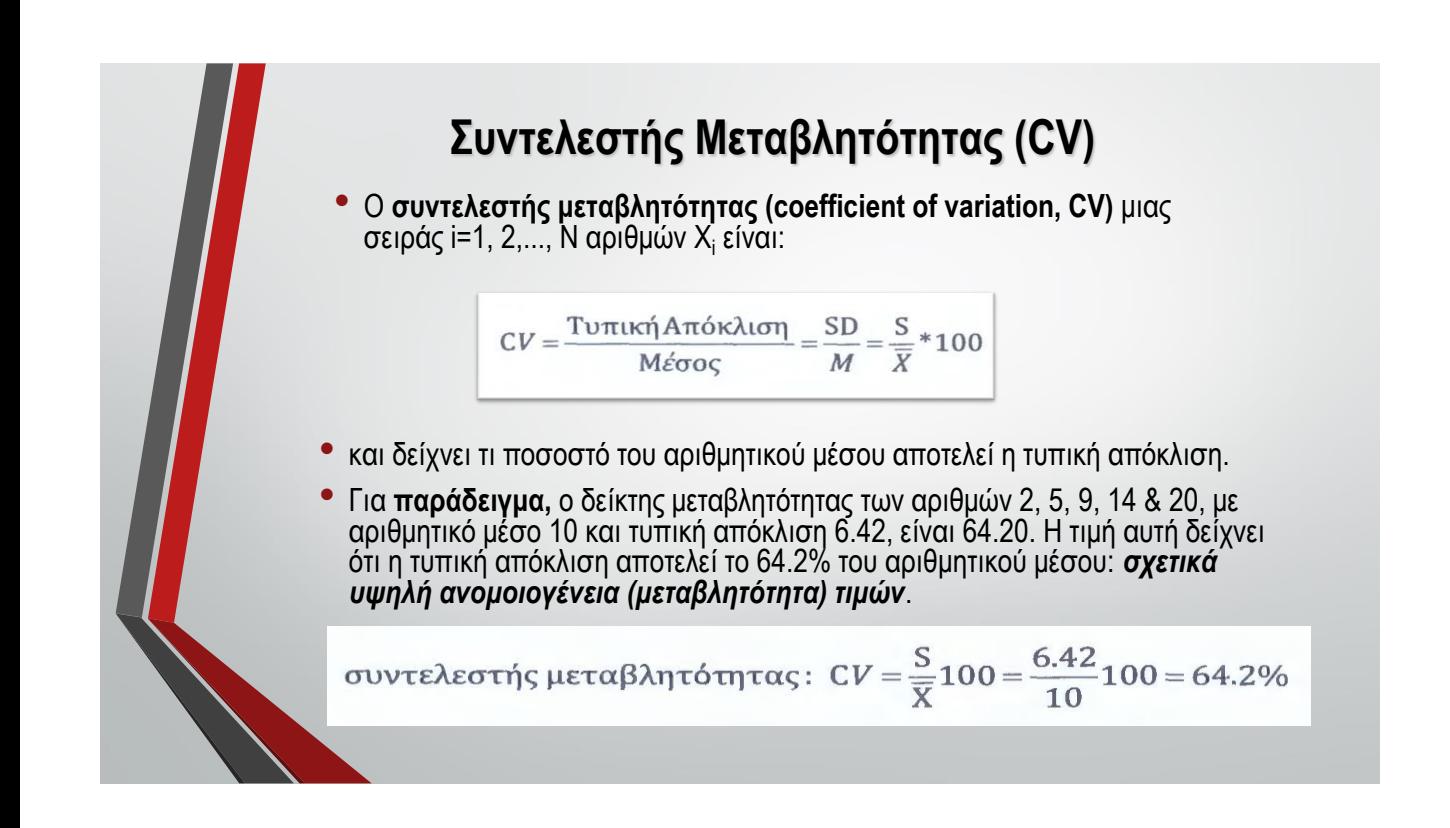

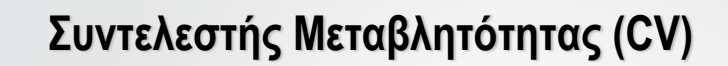

• <sup>Ο</sup>CV αποτελεί *μέτρο σχετικής διασποράς* και δείχνει **την εκατοστιαία (%) έκταση της διασποράς σε σχέση με τον αριθμητικό μέσο**. Αυτή η ιδιότητα τον καθιστά χρήσιμο σε **περιπτώσεις περιγραφικής αξιολόγησης** της διασποράς μιας κατανομής προκειμένου να διαπιστωθεί η ομοιογένεια της.

- Ακόμα είναι χρήσιμος για συγκρίσεις δύο ή περισσότερων μεταβλητών διαφορετικών μονάδων μέτρησης.
- Επισημαίνεται, όμως, ότι ο CV παρουσιάζει το σοβαρό μειονέκτημα να *υπερτιμά την υπάρχουσα διασπορά όσο ο μέσος τείνει στο μηδέν,*  όπως συμβαίνει όταν στην κατανομή υπάρχουν και αρνητικές τιμές.

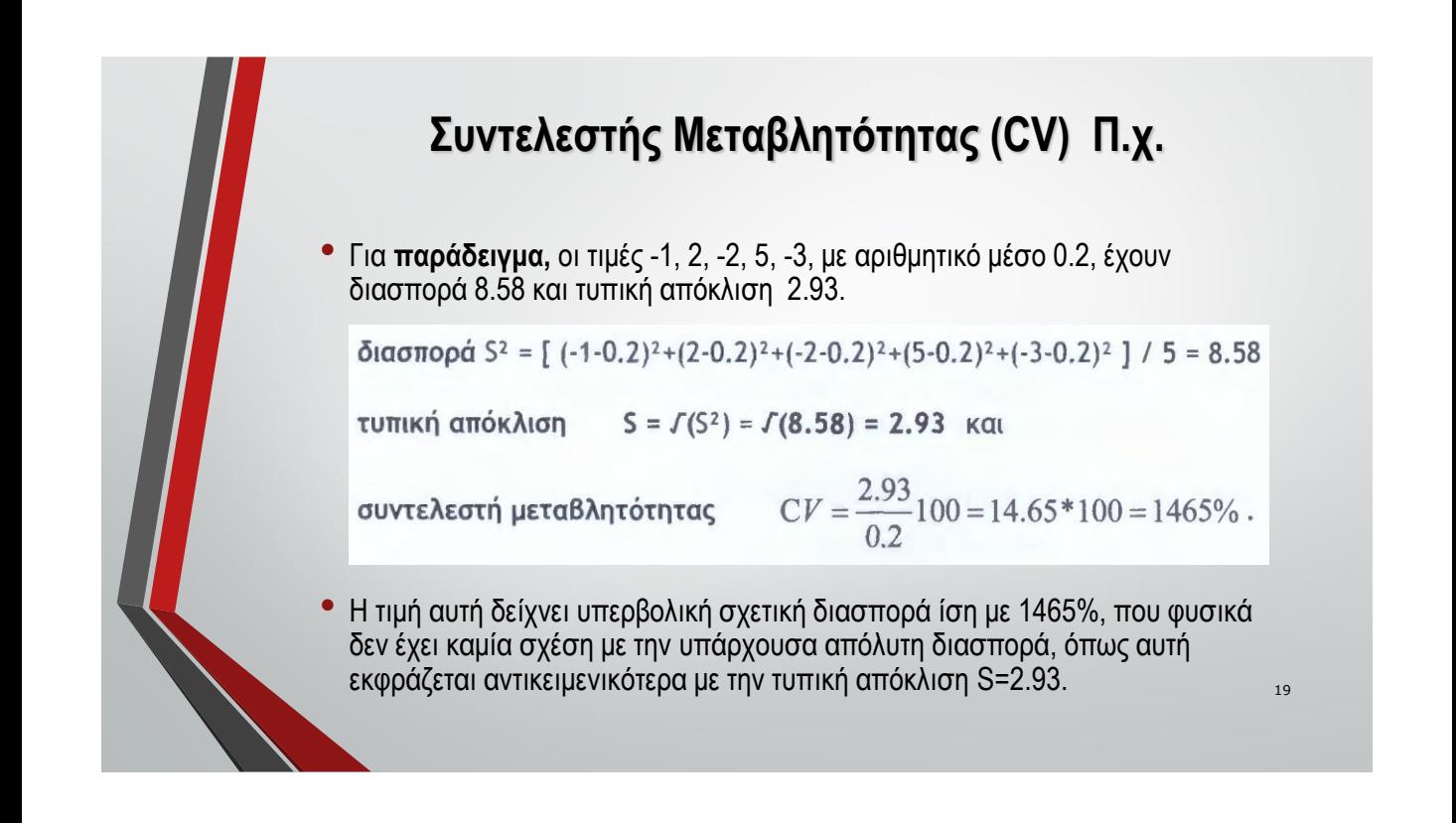

# **Ιδιότητες S<sup>x</sup>**

#### **Πρόσθεση Σταθεράς C στις Αρχικές τιμές Χ**

• Όταν μια σταθερά C προστεθεί στις αρχικές τιμές Χ μιας κατανομής, η τυπική απόκλιση της κατανομής δεν αλλάζει:  $\quad \ \ \text{S}_{(\text{\textsf{x}}+\text{\textsf{C}})}$  =  $\text{S}_{\text{\textsf{x}}}.$ 

#### **Πολλαπλασιασμός Αρχικών Τιμών Χ με Σταθερά C**

• Όταν οι αρχικές τιμές Χ μιας κατανομής πολλαπλασιαστούν με μια σταθερά C, τότε και η τυπική απόκλιση της κατανομής πολλαπλασιάζεται με την απόλυτη τιμή της σταθεράς C :  $\mathbf{S}_{(X^*\mathsf{C})}$  = |C| S<sub>x</sub>.

22

#### **Τυπικές τιμές (βαθμοί) z (standard score z)**

• Ο δείκτης z (z-score) μιας τιμής X είναι ο λόγος της απόκλισης (d, χ) προς την τυπική απόκλιση (S) προς τον μέσο:

τυπική τιμή 
$$
z = \frac{\alpha \pi \acute{o} \kappa \lambda \acute{o} \eta}{\tau \nu \pi \acute{o} \kappa \lambda \acute{o} \eta} = \frac{X - \overline{X}}{S} = \frac{d}{S}
$$

• & δείχνει τι μέρος της τυπικής απόκλισης είναι η απόκλιση μιας τιμής X από τον αριθμητικό μέσο της κατανομής στην οποία ανήκει.

#### **Τυπικές τιμές (βαθμοί) z (standard score z)**

Παράδειγμα: οι τιμές 2, 5, 9, 14 & 20, με μέσο Μ=10 και τυπική απόκλιση  $S=6.42$ , δίνουν τις τιμές z = d / S :

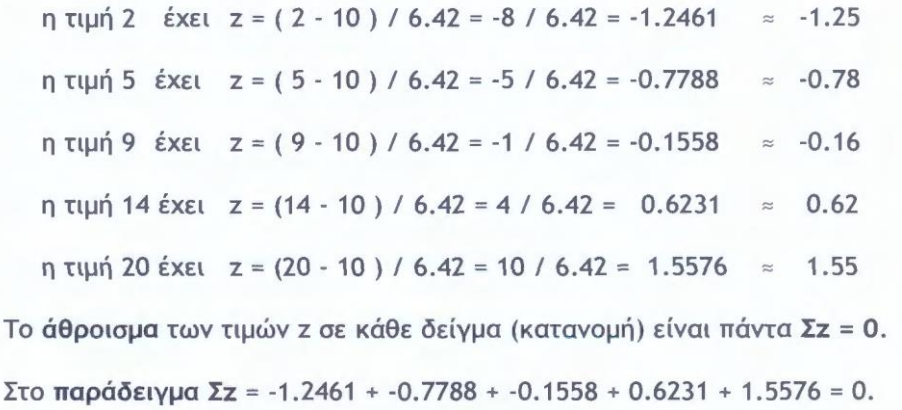

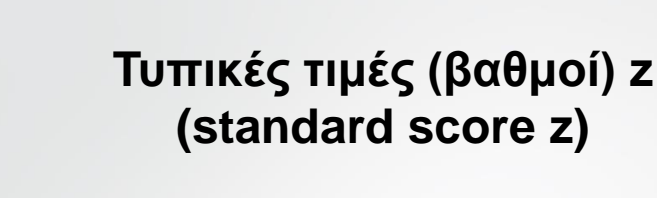

- Οι z-τιμές Ν τιμών X έχουν μέσο **Μ=0** και τυπική απόκλιση **S=1**.
- Λόγω της ιδιότητας αυτής χρησιμοποιούνται για τη σύγκριση τιμών από διαφορετικές μεταβλητές.
- Π.χ. το Βάρος (kg) και ο χρόνος (min) είναι μη συγκρίσιμα μεγέθη, αλλά αν μετασχηματισθούν σε τιμές z μπορούν να συγκριθούν, αφού έτσι έχουν θα έχουν αναχθεί στην κοινή κλίμακα "τυπικών αποκλίσεων" που είναι ανεξάρτητη των αρχικών κλιμάκων μέτρησης (Kg, min).

**Λοξότητα (skewness, Sk)**

• Η λοξότητα της κατανομής Ν τιμών X με μέσο Μ είναι

$$
Sk = \frac{N}{(N-1)(N-2)} \sum z^3
$$

και έχει τυπικό σφάλμα  $SE_{sk}$ 

$$
k = \sqrt{\frac{6N(N-1)}{(N-2)(N+1)(N+1)}}
$$

- $\bullet$  όπου z = (X M) / s και s η αμερόληπτη τυπική απόκλιση.
- Ο δείκτης αυτός δείχνει πόσο λοξή (skewed, μη συμμετρική) είναι η κατανομή σε σχέση με την κανονική (normal).

Παράδειγμα: οι 5 τιμές 2, 5, 9, 14, 20 έχουν μέσο Μ = 10, αμερόληπτη τυπική απόκλιση  $s = \sqrt{(\Sigma d^2/(\text{N-1}))} = \sqrt{206/4} = 7.1764$ τιμές z (υπολογισμένες με την αμερόληπτη τυπική απόκλιση s) για την 2  $z = (2 - 10) / 7.1764 = -8 / 7.1764 = -1.1148$ για την  $5 z = (5 - 10) / 7.1764 = -5 / 7.1764 = -0.6967$ για την 9  $z = (9 - 10) / 7.1764 = -1 / 7.1764 = -0.1394$ για την 14 z = (14 - 10) / 7.1764 = 4 / 7.1764 = 0.5574 για την 20  $z = (20 - 10) / 7.1764 = 10 / 7.1764 = 1.3935$ , και λοξότητα (Sk) (υπολογισμένης και στον πίνακα 6.1)  $Sk = \frac{5}{(5-1)(5-2)} \Big[ (-1.1148)^3 + (-0.6967)^3 + (-0.1394)^3 + (0.5574)^3 + (1.3935)^3 \Big]$  $=\frac{5}{12} [(-1.3854) + (-0.3382) + (-0.0027) + (0.1732) + (2.7058)] = 0.4803$  $SE_{sk} = \sqrt{\frac{6 * 5(5-1)}{(5-2)(5+1)(5+3)}} = 0.9129$ 25 με τυπικό σφάλμα

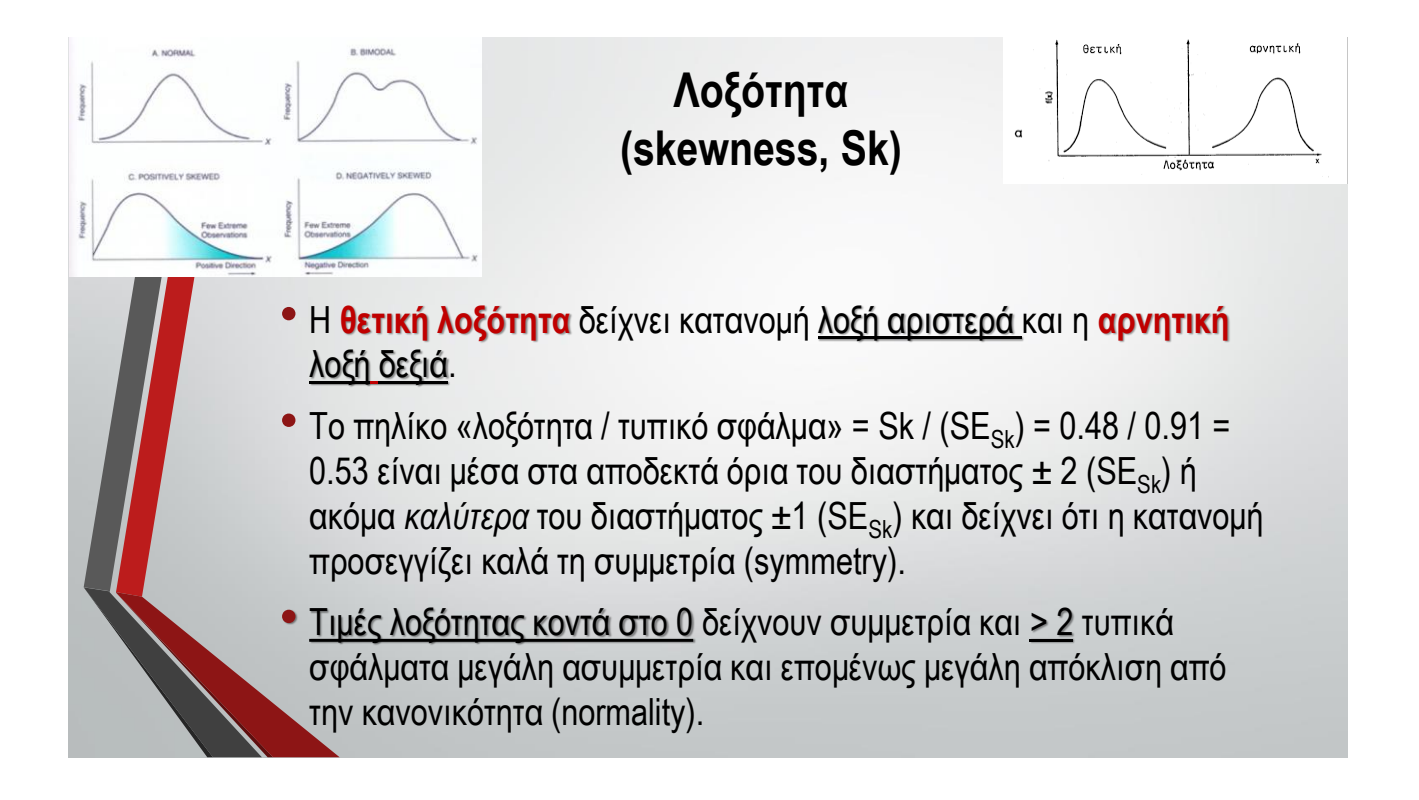

### **Κυρτότητα (kurtosis, Ku)**

• Η κυρτότητα της κατανομής Ν τιμών X με μέσο Μ είναι

$$
Ku = \frac{N(N+1)}{(N-1)(N-2)(N-3)} \left(\sum z^4\right) - \frac{3(N-1)^2}{(N-2)(N-3)}
$$

και έχει τυπικό σφάλμα

 $SE_{ku} = \sqrt{\frac{4(N^2-1)(SE sk)^2}{(N-3)(N+5)}}$ 

- όπου <sup>z</sup> = (X Μ)/s & **s** η **αμερόληπτη τυπική απόκλιση**.
- Ο δείκτης κυρτότητας (Ku, κύρτωσης) δείχνει πόσο λεπτόκυρτη (leptokurtic) ή πλατύκυρτη (platykurtic) είναι η κατανομή μιας μεταβλητής. 27

Παράδειγμα: οι 5 τιμές 2, 5, 9, 14, 20 έχουν μέσο Μ = 10,

s = 7.1764 και αντίστοιχες αμερόληπτη τυπική απόκλιση

τιμές z (υπολογισμένες με την αμερόληπτη τυπική απόκλιση στο υποκεφάλαιο 6.9)

 $-0.1394.$  $0.5574.$ 1.3935  $-1.1148.$  $-0.6967$ .

κυρτότητα (Ku) (υπολογισμένης και στον πίνακα 6.1)

$$
Ku = \frac{5(5+1)}{(5-1)(5-2)(5-3)} \left[ (-1.1148)^4 + (-0.6967)^4 + (-0.1394)^4 \right] - \frac{3(5-1)^2}{(5-2)(5-3)} =
$$
  

$$
\frac{30}{24} [1.5443 + 0.2356 + 0.0004 + 0.0965 + 3.7704] - \frac{36}{6} = -0.9409
$$

$$
\text{ if } \text{tr}(A) = \sqrt{4(5^2 - 1)(0.9129)^2} = 2
$$

30

# **Κυρτότητα (kurtosis, Ku)**

- <sup>Η</sup>**θετική κυρτότητα** δείχνει λεπτή κατανομή και η **αρνητική** πλατιά κατανομή.
- Το πηλίκο «κυρτότητα / τυπικό σφάλμα» = Ku / (SEku) = -0.94 / <sup>2</sup> *<sup>=</sup>* 0.47 είναι μέσα στα αποδεκτά όρια του διαστήματος  $\pm 2$  (SE<sub>ku</sub>) ή ακόμα καλύτερα του διαστήματος ±1 (SE<sub>ku</sub>) και δείχνει ότι η κατανομή προσεγγίζει τη μέση κυρτότητα (κανονικότητα).
- Τιμές κυρτότητας κοντά στο 0 δείχνουν μέση κυρτότητα (κανονικότητα) και > 2 σημαντική απόκλιση από την κανονικότητα.

#### **Παράδειγμα 6.1 – Μέτρα διασποράς:** *ομάδα 5 τιμών X.*

Πίνακας 6.1 - Υπολογισμός δεικτών διασποράς σε ομάδα αριθμών

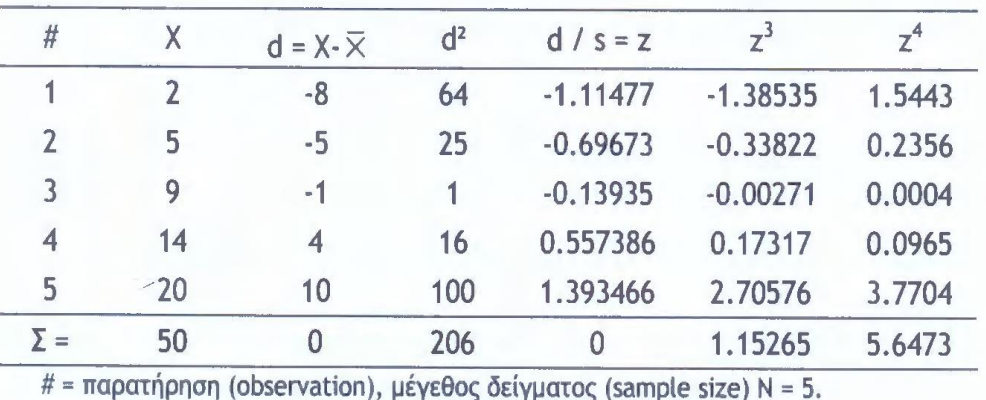

Στο επόμενο μάθημα και εργαστήριο θα κάνουμε στην πράξη (με το SPSS) ότι μάθαμε μέχρι τώρα. Μελετήστε πολύ καλά την ύλη (κυρίως από τις διαφάνειες του μαθήματος και το βοηθητικό υλικό που σας έδωσα).

# Σας ευχαριστώ για την προσοχή σας

ΑΚΤ